#### **Центральноукраїнський національний технічний університет Економічний факультет Кафедра економіки та підприємництва**

# **ЕКОНОМІЧНІ РОЗРАХУНКИ ПРИ ПРОЄКТУВАННІ МЕХАНІЧНОГО ЦЕХУ**

**Методичні вказівки до виконання розрахункових робіт з навчальної дисципліни «Економіка підприємства» для студентів спеціальності 051 «Економіка»**

> Затверджено на засіданні кафедри економіки та підприємництва (протокол №12 від 02.05.2023)

**Кропивницький – 2023**

Економічні розрахунки при проєктуванні механічного цеху. Методичні вказівки до виконання розрахункових робіт з навчальної дисципліни «Економіка підприємства» для студентів спеціальностей 051 «Економіка» / Укл. І.В. Журило. Кропивницький: ЦНТУ, 2023. 44 с. (2,5 друк. арк.).

Методичні вказівки містять послідовність, методику та порядок виконання розрахунків, додаткову інформацію та посилання до спеціальної літератури, які дозволяють студенту кваліфіковано, на достатньо високому професійному рівні виконати розрахункові роботи з навчальної дисципліни «Економіка підприємства»

Укладач: І.В. Журило – к.е.н., доцент

Рецензент: Збаржевецька Л.Д. – к.е.н., доцент Сисоліна Н.П. – к.е.н., доцент

©ЦНТУ 2023

#### **ВСТУП**

<span id="page-2-0"></span>Головним завданням підприємств машинобудівного комплексу на сучасному етапі розвитку ринкових відносин є створення найбільш ефективних машин, прогресивної технології та організації виробництва, економне використання ресурсів, покращення якості роботи. Реалізація цих завдань потребує від фахівців-економістів глибоких знань в галузі техніко-економічного обгрунтування інженерних рішень, що дозволить створювати конкурентноспроможні технології, які б в повній мірі відповідали високому рівню виробництва. Дані методичні вказівки мають на меті допомогти здобувачам у виконананні розрахункових робіт, максимально наближених до виробничих умов, та закріпити, таким чином, отримані знання і практичні навички з дисципліни «Економіка підприємства».

Методичні вказівки містять послідовність, методику та порядок виконання розрахунків, додаткову інформацію та посилання до спеціальної літератури, які дозволяють здобувачу кваліфіковано, на достатньо високому професійному рівні виконати розрахункові роботи за темою: «Економічні розрахунки при проєктуванні механічного цеху». Ці роботи виконуються здобувачем відповідно до отриманого індивідуального варіанту вихідних даних.

Виконані розрахунки здобувач оформлює у вигляді розрахунково-пояснювальної записки, текст якої має бути набраний на комп'ютері і роздрукований на одному боці аркуша білого паперу формату А4 (210×297 мм). Шрифт Times New Roman, розмір шрифту – 14 пт, міжрядковий інтервал – 1,5. Основний текст вирівнюється за шириною сторінки. Абзацний відступ – 1,25.

Текст роботи набирають, залишаючи поля: ліве – не менше 20 мм, праве – не менше 10 мм, верхнє – не менше 20 мм, нижнє – не менше 20 мм. Відстань між заголовком і текстом має бути в межах 15-20 мм.

*Титульний аркуш* до роботи виконується за формою, представленою у Додатку А. За титульним аркушем послідовно розміщують зміст робіт і вихідні дані.

Вихідні дані, кожну розрахункову роботу і список використаних джерел оформлюють як окремий розділ, починаючи його з нової сторінки, а кожний наступний підрозділ однієї роботи – одразу після закінчення попереднього.

Нумерацію сторінок, розділів, підрозділів, пунктів, рисунків, таблиць, формул подають арабськими цифрами.

Розділи повинні мати порядкову нумерацію в межах усього тексту (1, 2, 3). У кінці номера розділу повинна стояти крапка.

Підрозділи нумерують у межах кожного розділу. Номер підрозділу складається із номера розділу і порядкового номера підрозділу, відокремлених крапкою. У кінці номера підрозділу крапка не ставиться, наприклад: «2.3» (третій підрозділ другого розділу). Потім у тому ж рядку друкують заголовок підрозділу.

Пункти нумерують у межах кожного підрозділу. Номер пункту складається з порядкових номерів розділу, підрозділу, пункту, між якими ставлять крапку. У кінці номера пункту крапка не ставиться, наприклад: «1.2.3» (другий пункт третього підрозділу першого розділу). Потім у тому ж рядку наводять заголовок пункту.

*Таблиці.* Таблиці необхідно подавати безпосередньо після тексту, де вони згадані вперше, або на наступній сторінці.

Таблиці нумерують послідовно (за винятком таблиць, поданих у додатках) у межах розділу. Напис «*Таблиця*» із зазначенням її номера і заголовку розміщують безпосередньо над таблицею і вирівнюють по центру. Номер таблиці повинен складатися з номера розділу та порядкового номера таблиці, між якими ставиться крапка. Далі через тире розміщують назву таблиці, починаючи її з великої літери, наприклад: «Таблиця 1.2 – Розрахунок завантаження обладнання» (друга таблиця першого розділу).

Заголовки кожної графи і рядка таблиці слід друкувати з великої літери, підзаголовки граф – з малої, якщо вони є продовженням заголовка, або з великої, якщо вони мають самостійне значення. У кінці заголовків і підзаголовків таблиць крапки не ставлять.

Допускається розміщення таблиці в альбомній орієнтації сторінки.

Таблицю з великою кількістю рядків можна переносити на наступну сторінку. При перенесені частин таблиці на іншу сторінку слово «*Таблиця*» та її номер вказують один раз над першою частиною таблиці, над іншими частинами справа пишуть слова «*Продовження табл.*» і вказують номер таблиці, наприклад: «*Продовження табл. 1.2*».

*Формули.* Розрахунки ведуться за формулами, оформлення й використання яких потребує дотримання певних правил. Їх нумерують у межах розділу. Номер формули складається з номера розділу і порядкового номера формули в розділі, між якими ставлять крапку. Номери формул пишуть біля правого поля аркуша на рівні відповідної

формули в круглих дужках, наприклад (3.1) (перша формула третього розділу).

Усі формули повинні бути набрані за допомогою редактора формул і розміщені в окремих рядках. Безпосередньо під формулою треба подавати пояснення значень символів і коефіцієнтів у тій послідовності, в якій їх подано у формулі. Значення кожного символу і коефіцієнта слід розшифровувати з нового рядка. Перший рядок пояснення починають зі слова «де» без двокрапки.

При оформленні розрахункових робіт здобувач повинен зазначати посилання на джерела, з яких узято значення того чи іншого показника (коефіцієнта). Посилання слід подати у квадратних дужках із вказанням порядкового номеру відповідно до списку використаних джерел, а також номеру сторінки, таблиці або додатку, з яких узято відповідне значення. Наприклад: [2, дод. 3].

Розрахунково – пояснювальна записка повинна мати такий зміст:

• Вихідні дані до розрахунків – видаються викладачем, містять відомості про технологічний процес виготовлення деталі та його вдосконалення, характеристику деталі, режим роботи підрозділу.

• Зміст розрахунково – пояснювальної записки.

• Розрахункова робота №1. Організаційно–планові розрахунки. У даній роботі визначається: виробнича програма випуску заданої деталі; кількість обладнання, необхідного для виконання технологічного процесу її виготовлення; тип виробництва, чисельність персоналу за окремими категоріями.

• Розрахункова робота №2. Аналіз варіантів технологічного процесу. На основі аналізу пропонованих варіантів техпроцесу механічної обробки деталі обирається кращий з них (за критерієм мінімуму технологічної собівартості) та визначаються показники порівняльної економічної ефективності.

• Розрахункова робота №3. Техніко–економічні показники роботи підрозділу (цеху). На основі даних, які містяться в обраному в розрахунковій роботі №2 варіанті техпроцесу, визначаються такі показники: обсяг капіталовкладень у цех; фонд заробітної плати; кошторис витрат з утримання та експлуатації обладнання; кошторис загальновиробничих витрат; планова цехова собівартість деталі; підсумкові техніко-економічні показники роботи цеху.

• Список використаних джерел.

#### <span id="page-5-0"></span>**РОЗРАХУНКОВА РОБОТА №1. ОРГАНІЗАЦІЙНО – ПЛАНОВІ РОЗРАХУНКИ**

#### **1.1 Визначення виробничої програми**

<span id="page-5-1"></span>Програма запуску деталей у виробництво:

$$
N_{s} = N_{s} \cdot m + N_{s,4} + N_{\delta p}, \qquad (1.1)
$$

де *N<sup>в</sup>* – річна програма випуску виробу (машини), в якому використовується дана деталь, шт.;

*т* – кількість деталей, що використовуються у виробі;

*Nз.ч* – кількість деталей, які випускаються у вигляді запасних частин (приймається у розмірі 20% від  $(N_e \times m)$ ;

*Nбр* – кількість деталей, які компенсують технологічно неменучий брак, розраховується за формулою:<br>  $N_{\epsilon} = (N_{\epsilon}m + N_{\epsilon})/(1 + \frac{\alpha_{\text{max}}}{N_{\epsilon}})(1 + \frac{\alpha_{\text{max}}}{N_{\epsilon}}) - 1$ 

$$
N_{\phi p} = (N_{\phi} m + N_{\text{S.M.}}) [(1 + \frac{\alpha_{\text{SAC}}}{100}) (1 + \frac{\alpha_1}{100}) \dots (1 + \frac{\alpha_m}{100}) - 1], \quad (1.2)
$$

де *ɑзаг* – процент браку на заготівельних операціях (приймається у розмірі 2-3%);

*ɑ1… ɑ<sup>т</sup>* – процент технологічного неменучого браку на операціях технологічного процесу (приймається у розмірі 0,5-1,5%);

#### <span id="page-5-2"></span>**1.2 Розрахунок потрібної кількості обладнання та визначення типу виробництва**

Тип виробництва встановлюють за ступінем спеціалізації (за середнім коефіцієнтом завантаження робочих місць). Середній коефіцієнт завантаження робочих місць, зайнятих у виготовленні даної деталі, розраховують у такій послідовності.

Визначається потрібна кількість робочих місць на всіх операціях технологічного процесу за формулою:

$$
q_{p_i} = \frac{N_s \cdot t_{um_i}}{F_{opu} \cdot 60 \cdot k_s},
$$
\n(1.3)

де *tшті* – штучний час *і*-ої операції, хв.;

*Fдрм* – дійсний річний фонд часу роботи обладнання, год.:

$$
F_{\partial p\mu} = F_{\mu} \cdot S \cdot (1 - 0.01 \cdot f), \qquad (1.4)
$$

де *F<sup>н</sup>* – номінальний (режимний) фонд часу роботи обладнання в одну зміну, годин (визначається щорічно за календарем);

*S* – режим (кількість змін) роботи цеху;

*f* – регламентований процент втрат робочого часу, пов'язаний з простоюваннями обладнання під час планових ремонтів та міжремонтного обслуговування. Для механообробного обладнання величина *f* приймається у розмірі 5-10%;

 $k_{\rm g}$  – нормативний коефіцієнт виконання норм часу (приймається у розмірі 1,01-1,1).

Визначається коефіцієнт завантаження обладнання по кожній детале-операції:

$$
\eta_{a_i} = \frac{q_{p_i}}{q_{np_i}} \tag{1.5}
$$

та середній коефіцієнт завантаження робочих місць:

$$
\bar{\eta}_s = \frac{\sum_{i=1}^m q_{p(i)}}{\sum_{i=1}^m q_{np(i)}},
$$
\n(1.6)

де *qпрі* – прийнята (ціла) кількість робочих місць; *m* – кількість операцій технологічного процесу.

| $N_2$<br>операції | Найменування<br>операції | $\iota$ <sub>um</sub> ,<br>XB. | Кількість обладнання<br>$q_p$ | $q_{np}$ | $\eta_{\scriptscriptstyle 3}$ | $\eta_{\scriptscriptstyle 3}$ |
|-------------------|--------------------------|--------------------------------|-------------------------------|----------|-------------------------------|-------------------------------|
| 2.<br>$\cdots$    |                          |                                |                               |          |                               |                               |
|                   | Всього                   |                                |                               |          |                               |                               |

Таблиця 1.1 – Розрахунок завантаження обладнання

За значенням  $\bar{\eta}_s$  визначається тип виробництва (Додаток Б).

#### **1.3 Визначення чисельності працівників цеху**

<span id="page-7-0"></span>1.3.1 Планова чисельність *основних виробничих робітників* в серійному виробництві визначається виходячи із трудомісткості виробничої програми цеху:

$$
R_o = \frac{T_p}{F_{op}},\tag{1.7}
$$

де *Т<sup>р</sup>* – трудомісткість річної виробничої програми, нормо-год.

$$
T_p = N_s \cdot \frac{\sum_{i=1}^{m} t_{um_i}}{60} \cdot K_{\text{obs}} \cdot (1 + 0.01 \cdot d) \cdot K_u, \qquad (1.8)
$$

де *Kдов* – коефіцієнт довантаження обладнання до нормативного для даного типу виробництва (значення нормативного коефіцієнту завантаження обладнання в часі  $\,\eta_{_{{}_H}}\,$ наведено у Додатку Б):

$$
K_{\partial o s} = \frac{\eta_u}{\overline{\eta}_s} \tag{1.9}
$$

*d* – процент додаткових робіт, не передбачених технологічним процесом (виправлення браку, доробка, комплектація тощо), *d*=15...20%;

*К<sup>ц</sup>* – коефіцієнт переводу в цех. Визначається як відношення загальної кількості основного металорізального обладнання в цеху до кількості обладнання, що використовується у даному техпроцесі;

*Fдр* – дійсний річний фонд часу роботи одного робітника, год. (залежить від номінального фонду часу поточного року *Fн*, зменшеного на процент невиходів на роботу з поважних причин *С<sup>н</sup>* (8...10%):

$$
F_{op} = F_u \cdot (1 - 0.01 \cdot C_u), \tag{10}
$$

2.1.2 Кількість *допоміжних робітників* цеху за окремими професіями визначається на основі Додатку В.

Далі складається відомість основних та допоміжних робітників цеху (табл. 1.2). При цьому чисельність основних робітників кожної професії встановлюють пропорційно трудомісткості виконання відповідних операцій технологічного процесу.

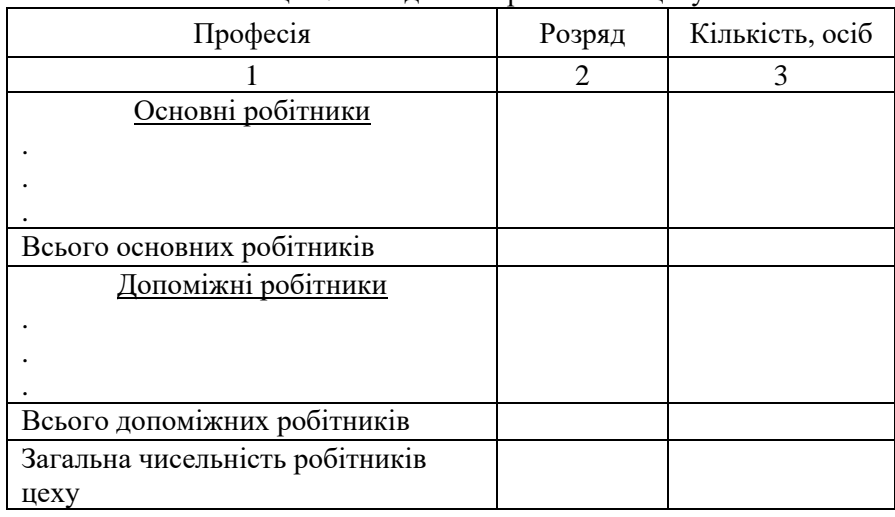

Таблиця 1.2 – Відомість робітників цеху

2.1.3 При визначенні чисельності *керівників, спеціалістів та службовців* рекомендується скористатися даними, наведеними в Додатку Г. Результати розрахунку слід звести до табл. 1.3.

Таблиця 1.3 – Штатний розклад керівників, спеціалістів та службовців

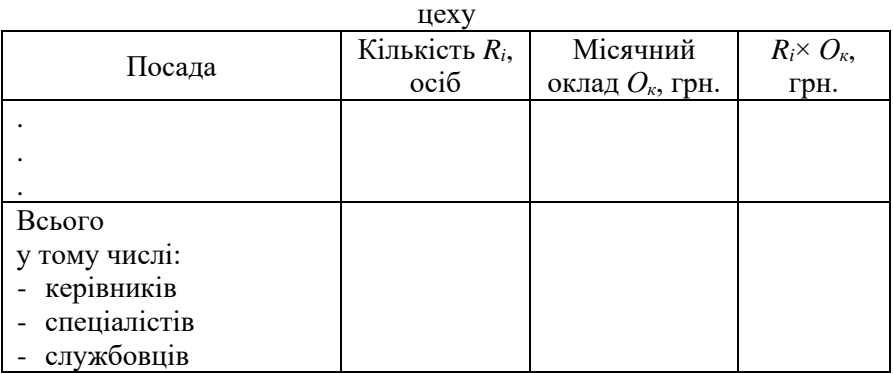

#### <span id="page-9-0"></span>**РОЗРАХУНКОВА РОБОТА №2. АНАЛІЗ ВАРІАНТІВ ТЕХНОЛОГІЧНОГО ПРОЦЕСУ**

Для того, щоб визначити, який з можливих варіантів технологічного процесу є найбільш ефективним, необхідно зробити їх економічний аналіз. Цей аналіз здійснюється шляхом визначення технологічної собівартості виготовлення деталі по кожному з альтернативних варіантів:

$$
C_{\text{max}} = V \cdot N_{\text{s}} + P, \tag{2.1}
$$

де *V* – змінні витрати у технологічній собівартості, величина яких змінюється пропорційно зміні обсягу випуска продукції, грн./рік.

*Р* – постійні витрати, величина яких не змінюється або змінюється неістотно в залежності від зміни річного обсягу випуску продукції грн./рік.

Порівнюючи варіанти технологічного процесу, слід аналізувати та зіставляти лише ті статті витрат, величина яких змінюється при переході від одного варіанту до іншого.

#### **2.1 Розрахунок змінних витрат**

<span id="page-9-1"></span>За поелементним методом розрахунку змінні витрати визначаються за формулою:

$$
V = M_o + 3_{ooe} + E_c + B_p + B_{ho} + B_{in, yH} + B_{np, yH} + B_{an, y} + B_{en},
$$
 (2.2)

де *М<sup>о</sup>* – вартість основних матеріалів (розраховують у тих випадках, коли в порівнюваних варіантах техпроцесу змінюються марка матеріалу та/або маса заготовки), грн.;

*Зодв* – заробітна плата виробничих робітників основна, додаткова з урахуванням єдиного соціального внеску, грн.;

*Е<sup>с</sup>* – витрати на електроенергію силову, грн.;

*В<sup>р</sup>* – витрати на ремонт обладнання, грн.;

*Вмд* – витрати на матеріали допоміжні, грн.;

*Він.ун* – витрати на експлуатацію універсального ріжучого інструменту, грн.;

*Вам.у* – витрати на амортизацію універсального обладнання, грн.;

*Веп* – витрати на експлуатацію приміщень, грн.

*Вартість основних матеріалів*:

$$
M_o = a_p \cdot H_{\mu} \cdot K_{mp} - a_e \cdot H_e,
$$
\n(2.3)

де *а<sup>р</sup>* - норма витрат матеріалу,кг;

*Ц<sup>м</sup>* - ціна матеріалу, грн./кг;

*Ктр* - коефіцієнт, який враховує транспортно-заготівельні витрати, витрати при зберіганні матеріалів (приймається у розмірі 1,05...1,08);

*а<sup>в</sup>* - маса відходів, кг;

Цв - ціна відходів, грн./кг;

*Витрати на заробітну плату* основну, додаткову з урахуванням єдиного соціального внеску:

$$
3_{\text{obs}} = C_{\text{e}(i)} \frac{t_{\text{num}(i)}}{60} \left( I + K_{\text{o}} \right) \cdot \left( I + K_{\text{c}} \right),\tag{2.4}
$$

де *Сг(і)* – годинна тарифна ставка відповідного розряду *i* -тої операції техпроцесу, грн./год. (див. додаток Д2);

*tшт(і)* - штучний час *i* -тої операції, хв.;

*Кд, К<sup>с</sup>* – коефіцієнти, які враховують відповідно додаткову заробітну плату та відрахування на соціальні заходи (єдиний соціальний внесок).

Наступні статті витрат пов'язано з утраманням та експлуатацією обладнання. Тому, перед їх розрахунком, слід скласти таблицю характеристик обладнання, яке використовується у порівнюваних операціях базового та проєктного технологічних процесів (табл. 2.1), скориставшись [1, с.92] або Додатком В.

| Най-<br>мену-<br>вання<br>облад-<br>нання | $Mo-$<br>дель | Габа-<br>PHTH1<br>розміри:<br>довжина<br>$\times$<br>ширина,<br>М | Потуж-<br>Н1СТЬ<br>електро-<br>ДВИГУН1В<br>верстата,<br>кВт | Ma-<br>ca,<br>T | Група<br>ремонтної<br>складності<br>механічної/<br>електричної<br>частини,<br><b>YPO</b> | $\Pi$ ло-<br>ща в<br>плані<br>$S_{oo}$ ,<br>$M^2$ | $OII$ -<br>това<br>ціна,<br>грн. |  |
|-------------------------------------------|---------------|-------------------------------------------------------------------|-------------------------------------------------------------|-----------------|------------------------------------------------------------------------------------------|---------------------------------------------------|----------------------------------|--|
| Базовий варіант                           |               |                                                                   |                                                             |                 |                                                                                          |                                                   |                                  |  |
|                                           |               |                                                                   |                                                             |                 |                                                                                          |                                                   |                                  |  |
| Проєктний варіант                         |               |                                                                   |                                                             |                 |                                                                                          |                                                   |                                  |  |
|                                           |               |                                                                   |                                                             |                 |                                                                                          |                                                   |                                  |  |

Таблиця 2.1 – Характеристика обладнання

*Витрати на електроенергію силову*:

$$
E_c = \frac{N_e \cdot K_o \cdot K_N \cdot K_o}{\eta_s \cdot \eta_M} \cdot \frac{t_{um}}{60} \cdot H_{ei}, \qquad (2.5)
$$

де *N<sup>в</sup>* – встановлена потужність електродвигунів обладнання, кВт;  $K_0$  – коефіцієнт одночасної роботи двигунів,  $K_0$ =0,65...0,8;

*К<sup>N</sup>* – коефіцієнт, який враховує завантаження електродвигунів за потужністю (приймається у розмірі 0,4…0,5 – для розточувальних, шліфувальних, заточувальних верстатів; 0,5…0,6 – для токарних, карусельних, свердлувальних, довбальних верстатів; 0,6…0,7 – для заготівельних, фрезерних, протягу вальних, зубообробних верстатів; 0,7…0,8 – для токарних автоматів і напівавтоматів, агрегатних та багатопозиційних верстатів);

*К<sup>д</sup>* – коефіцієнт, який враховує завантаження електродвигунів за часом , *Кд*=0,3...0,5;

*η<sup>в</sup>* – коефіцієнт, що враховує втрати електроенергії в мережі, *ηв*=0,92…0,96;

*η<sup>м</sup>* – ККД електродвигунів, *ηм*=0,86…0,9;

*Цел* – ціна 1 кВт-год електроенергії, грн.

*Витрати на ремонт обладнання*:

$$
B_p = \frac{W_{_M} \cdot R_{_M} + W_e \cdot R_e}{T_{p_u}} \cdot \frac{t_{u m}}{60},
$$
\n(2.6)

де *Wм*, *W<sup>е</sup>* – витрати на всі види ремонту та обслуговування за ремонтний цикл, які припадають на одиницю ремонтної складності, відповідно механічної та електричної частини обладнання, грн.;

*Rм*, *R<sup>е</sup>* – категорія ремонтної складності відповідно механічної та електричної частин обладнання, УРО;

*Tрц* – тривалість ремонтного циклу, год., розраховується за формулою:

$$
T_{p\mu} = T_{p\mu,n} \cdot \beta_{\mu} \cdot \beta_{m\sigma} \cdot \beta_{n} \cdot \beta_{\sigma}, \qquad (2.7)
$$

де *Трц.н* – норматив тривалості міжремонтного циклу (для металорізального обладнання *Трц.н*=24000 год.);

*β* – коефіцієнти, які враховують: оброблюваний матеріал (*βм*=0,85 для металорізального обладнання); тип виробництва (*βтв*=1,5 для дрібносерійного та одиничного, *βтв*=1,3 для серійного, *βтв*=1,0 для великосерійного та масового виробництва); значення основного параметру (*βп*=1,0 для ливарного та металоріжучого обладнання); масу обладнання (*βв*=1,0 для легких та середніх металорізальних верстатів з масою до 10 т, *βв*=1,35 для великих та важких з масою більше, ніж 10 т, *βв*=1,7 для особливо важких та унікальних з масою більше, ніж 100 т). Значення коефіцієнтів *β* для інших видів обладнання (ливарного та ковальсько-штампувального) див. у [1, с. 102].

*Витрати на допоміжні матеріали*:

$$
B_{\scriptscriptstyle{M\sigma}} = \frac{M_{\scriptscriptstyle{e\sigma}} \cdot R_{\scriptscriptstyle{M}} \cdot t_{\scriptscriptstyle{u\sigma}}}{60} \cdot K_{\scriptscriptstyle{\sigma}} \,, \tag{2.8}
$$

де *Мгв* – годинні витрати на допоміжні матеріали, грн.;

*К<sup>в</sup>* – коефіцієнт, який враховує тип виробництва: для масового  $K_{\rm s}$ =1,2; серійного  $K_{\rm s}$ =1; дрібносерійного та одиничного  $K_{\rm s}$ =0,85.

*Витрати на експлуатацію універсального ріжучого інструменту*:

$$
B_{i\mu,yn} = \frac{(\Phi_{n,i\mu} + p \cdot B_{nep}) \cdot \gamma \cdot t_{\mu m}}{t_e \cdot (p+1)} \cdot K_{em},
$$
\n(2.9)

де *Фп.ін* – первісна вартість універсального ріжучого інструменту, грн.;

*р* – кількість переточок ріжучого інструменту до повного зносу [1, табл. 7.12];

*Впер* – вартість однієї переточки, грн.;

*γ* – питоме значення машинного часу роботи обладнання у загальному варіанті його роботи [1, табл. 7.11];

*t<sup>е</sup>* – економічна стійкість інструменту, хв. [1, табл. 7.12];

*Квт* – коефіцієнт обліку втрати інструменту [1, табл. 7.12].

*Витрати на амортизацію універсального обладнання*:

$$
B_{\alpha u.y} = \frac{\Phi_{\delta\alpha x} \cdot H_a \cdot t_{\mu m}}{F_{\delta p u} \cdot 60 \cdot 100 \cdot \eta_{\mu n}},
$$
\n(2.10)

де *Фбал* – балансова вартість одиниці обладнання, грн.

$$
\Phi_{6a} = H_{om} \cdot \left( 1 + K_{mp} + K_{\mu} + K_{\phi} \right),
$$
\n(2.11)

де *Цопт* – оптова ціна обладнання, грн;

*Ктр*, *Км*, *К<sup>ф</sup>* – коефіцієнти, які враховують відповідно витрати на транспортування обладнання (0,05...0,1), його монтаж (0,04...0,06), улаштування фундаменту (0,02...0,08);

*Н<sup>а</sup>* – норма амортизації на реновацію, %.

*Витрати на експлуатацію приміщення*:

$$
B_{en} = \frac{S_{oo} \cdot k_f \cdot C}{F_{o_{pM}} \cdot \eta_{m}} \cdot \frac{t_{um}}{60},
$$
\n(2.12)

де *Sод* – площа в плані, яку займає одиниця обладнання, м<sup>2</sup>;

*k<sup>f</sup>* – коефіцієнт, який враховує додаткову площу (проходи, проїзди, транспортно-складскі приміщення) (табл. 2.2).

Таблиця 2.2 – Коефіцієнт *kf*, який враховує додаткову площу

| Площа в плані, яку займає<br>одиниця обладнання, м <sup>2</sup> | ДО |  |     | $4-6$ 6-10 10-20 | більше 20 |
|-----------------------------------------------------------------|----|--|-----|------------------|-----------|
|                                                                 |    |  | --- |                  |           |

 $C$  – річні витрати, пов'язані з експлуатацією  $1\text{m}^2$  виробничого приміщення, грн.

#### **2.2 Розрахунок постійних витрат**

<span id="page-13-0"></span>За поелементним методом розрахунку постійні витрати включають:

$$
P = B_{na1} + B_{cn.ocu} + B_{au.cn} + B_{np} , \t(2.13)
$$

де *Внал* – витрати на налагодження обладнання, грн.;

*Всп.осн* – витрати на експлуатацію спеціального оснащення, грн.;

*Вам.сп* – витрати на амортизацію спеціального обладнання, грн.;

*Впр* – витрати на створення програмного забезпечення (у разі застосування на порівнюваних операціях верстатів з ЧПУ).

*Витрати на налагодження обладнання*:

$$
B_{\text{max}} = C_{\text{2H}} \cdot \frac{t_{n-3}}{60} \cdot (1 + K_o) \cdot (1 + K_c) \cdot A \tag{2.14}
$$

де *Сгн* – годинна тарифна ставка наладчика відповідного розряду грн./год.;

*tп-з* – підготовчо-заключний час даної операції, хв.;

*А* – кількість партій, що відповідає кількості переналагоджень за рік.

*Витрати на експлуатацію спеціального оснащення*:

$$
B_{c_{n,ocn}} = 0, 6 \cdot \Phi_{n,ocn}, \qquad (2.15)
$$

де *Фп.осн* – первісна вартість спеціального оснащення, грн.;

*Витрати на амортизацію спеціального обладнання*:

$$
B_{a\mu,cn} = \frac{\Phi_{6a\mu} \cdot H_a}{100} \,, \tag{2.16}
$$

де *Фбал*– балансова вартість спеціального обладнання, грн.

*Витрати на створення програмного забезпечення*:

$$
B_{np} = T_{np} \cdot 3_{\text{evo}} \cdot K_{\text{oc}},\tag{2.17}
$$

де *Тпр* – трудомісткість підготовки програмного забезпечення, яка враховує трудомісткість розробки операційної карти техпроцесу, керуючої програми, карт налагодження інструменту, карти кодування інформації, год.;

*Згод* – середньогодинна заробітна плата інженерів з підготовки програмного забезпечення, грн./год.;

*Кдс* – коефіцієнт, який враховує додаткову заробітну плату та відрахування на соціальні заходи (єдиний соціальний внесок).

#### **2.3 Розрахунок технологічної собівартості**

<span id="page-15-0"></span>Усі виконані розрахунки змінних та постійних витрат, а також розрахунок технологічної собівартості за формулою (2.1) слід звести до табл. 2.3.

| $N_2$   |                                                  | Витрати, грн. |        |
|---------|--------------------------------------------------|---------------|--------|
| $3/\Pi$ | Статті витрат                                    | Базовий       | Проєкт |
|         |                                                  | варіант       |        |
| 1.      | Змінні витрати V                                 |               |        |
| 1.1     | Основні матеріали                                |               |        |
| 1.2     | Заробітна плата виробничих робітників основна,   |               |        |
|         | додаткова з єдиним соціальним внеском            |               |        |
| 1.3     | Електроенергія силова                            |               |        |
| 1.4     | Ремонт обладнання                                |               |        |
| 1.5     | Матеріали допоміжні                              |               |        |
| 1.6     | Експлуатація універсального ріжучого інструменту |               |        |
| 1.10    | Амортизація універсального обладнання            |               |        |
| 1.11    | Експлуатація приміщень                           |               |        |
|         | Всього змінних витрат                            |               |        |
| 2.      | Постійні витрати Р                               |               |        |
| 2.1     | Налагодження обладнання                          |               |        |
| 2.2     | Експлуатація спеціального оснащення              |               |        |
| 2.3     | Амортизація спеціального обладнання              |               |        |
| 2.4     | Створення програмного забезпечення               |               |        |
|         | Всього постійних витрат                          |               |        |
|         | Технологічна собівартість річного випуску        |               |        |
|         | деталей $C_{\mathit{mex}}$                       |               |        |

Таблиця 2.3 – Розрахунок технологічної собівартості

Після визначення для кожного з порівнюваних варіантів технологічної собівартості, необхідно зробити вибір, якому з них слід віддати перевагу.

Для розмежування області ефективного використання того чи іншого варіанту технологічного процесу розраховують критичну програму випуску деталей *Nкр*, за якої варіанти, що порівнюються, будуть рівноцінними, тобто *Стех1*=*Стех2*:

$$
N_{\kappa p} = \frac{P_2 - P_1}{V_1 - V_2},\tag{2.18}
$$

Співвідношення собівартості варіантів, що порівнюються, можливо здійснити шляхом побудови графіку зміни витрат по варіантах в залежності від зміни річного обсягу виробництва даної деталі.

#### <span id="page-16-0"></span>**2.4 Розрахунок показників економічної ефективності обраного варіанту технологічного процесу**

Річний економічний ефект від застосування обраного варіанту технологічного процесу:

$$
E_p = (C_{\text{max}}^1 + E_u \cdot K_1) - (C_{\text{max}}^2 + E_u \cdot K_2),
$$
 (2.19)

де 1 2 , *Cтех Cтех*– річна технологічна собівартість відповідно по базовому та проєктному варіантах техпроцесу, грн.;

*Е<sup>н</sup>* – нормативний коефіцієнт порівняльної економічної ефективності капітальних вкладень;

*К*1, *К*<sup>2</sup> – відповідно капітальні вкладення по варіантах техпроцесу, грн.

 $\frac{1}{2}$   $\frac{1}{2}$   $\frac{1}{1}$   $\frac{1}{V_1 - V_2}$ <br>гі ва будові річнє<br>будові річнє<br>гемпомістічни<br>зід зас<br>кономістічна техпр<br>іцієнт відієнт<br>Буладен делале-с<br> $R_{6y\phi}$ , тале-с<br> $R_{6y\phi}$ , тале-с<br> $R_{6y\phi}$ , тале-с<br>ипової нової но Капітальні вкладення по кожному варіанту складаються із вкладень в обладнання *Фбал*, оснащення *Восн*, а також у приміщення, яке це обладнання займає *Кбуд*, скореговані на коефіцієнт завантаження обладнання тих детале-операцій, які відрізняються у порівнюваних варіантах:

$$
K = \left(\Phi_{\delta a\alpha} + B_{oc\alpha} + K_{\delta \gamma \delta}\right) \cdot \eta_{\mathfrak{s}_{\mathfrak{z}}},\tag{2.20}
$$

Капітальні вкладення в будівлі розраховуються за формулою:

$$
K_{\delta\gamma\delta} = S_{\rho\delta} \cdot K_f \cdot q_{np} \cdot H_{\delta\gamma\delta},\tag{2.21}
$$

де  $\mathit{U}_{6y0}$  — ціна 1м<sup>2</sup> виробничої площі висотою 8-10 м, грн./м<sup>3</sup>.

Якщо для впровадження нового технологічного процесу необхідні додаткові капітальні вкладення, слід визначити строк їх окупності:

$$
T_{ox} = \frac{K_2 - K_1}{C_{max}^1 - C_{max}^2},
$$
\n(2.22)

Зниження трудомісткості виготовлення деталі при впровадженні проєктного варіанту техпроцесу (у відсотках) розраховується за формулою:

$$
\Delta T_{p} = \frac{\sum_{i=1}^{m} t_{u m(i)}^{\delta a s}}{\sum_{i=1}^{m} t_{u m(i)}^{np}} \cdot 100 - 100,
$$
 (2.23)

де  $t^{oas}_{um(i)}$  $t^{6a3}_{um(i)}$ і  $t^{np}_{um(i)}$  $t^{np}_{\mathit{u} \mathit{m}(i)}$  — відповідно сума штучного часу операцій, який відрізняється в порівнюваних варіантах техпроцесу, хв.

#### <span id="page-18-0"></span>**РОЗРАХУНКОВА РОБОТА №3. ТЕХНІКО – ЕКОНОМІЧНІ ПОКАЗНИКИ РОБОТИ ЦЕХУ**

#### **3.1 Визначення величини капітальних вкладень**

<span id="page-18-1"></span>На початку даного розділу слід скласти таблицю характеристики обладнання, яке застосовується у даному технологічному процесі (табл. 3.1), скориставшись [1, с. 92], [2, с. 212] або Додатком Д.

| Най-<br>мену-<br>вання<br>облад-<br>нання | Mo-<br>дель | Габа-<br>PHTH1<br>розміри:<br>довжина<br>$\times$<br>ширина,<br>M | Кіль-<br>кість<br>обла-<br>днан-<br>НЯ $q_{np}$ | $\Pi$ ло-<br>ща в<br>пла-<br>H1<br>$S_{oo}$ ,<br>$M^2$ | Коеф.<br>додат<br>-кової<br>площі<br>$k_f^*$ | Загальна<br>площа з<br>урахуван-<br><b>HRH</b><br>потреби<br>$S_{\partial}$ , $M^2$<br>$(c_{T.}4\times5\times6)$ | Оптова<br>ціна $\times$ по-<br>треба<br>$H_{\text{onm}} \times q_{\text{np}},$<br>грн. |
|-------------------------------------------|-------------|-------------------------------------------------------------------|-------------------------------------------------|--------------------------------------------------------|----------------------------------------------|----------------------------------------------------------------------------------------------------|----------------------------------------------------------------------------------------|
|                                           | 2           | 3                                                                 | 4                                               | 5                                                      | 6                                            |                                                                                                    |                                                                                        |
|                                           |             |                                                                   |                                                 |                                                        |                                              |                                                                                                    |                                                                                        |
| Всього                                    |             |                                                                   |                                                 |                                                        |                                              |                                                                                                    |                                                                                        |

Таблиця 3.1 – Характеристика обладнання

\**k<sup>f</sup>* – коефіцієнт, який враховує додаткову площу (проходи, проїзди, транспортно-складскі приміщення) (див. табл. 2.2).

Капітальні вкладення при проєктуванні цеху розраховуються за окремими елементами.

• Капітальні вкладення в будівлі визначають на основі сумарної площі цеху:

$$
K_{\delta y\delta} = S_{y\epsilon x} \cdot h \cdot H_{\delta y\delta} = S_{\delta} \cdot k_y \cdot h \cdot H_{\delta y\delta},
$$
\n(3.1)

де S<sub>иех</sub> – виробнича площа цеху, м<sup>2</sup>;

*h* – висота будівлі цеху, м;

 $H_{\delta y\delta}$  — ціна м<sup>3</sup> промислової будівлі, грн./м<sup>3</sup> ( $H_{\delta y\delta}$  = 2100 грн./м<sup>3</sup>).

• Капітальні вкладення в споруди приймають у розмірі 5-11% від вартості будівлі.

• Капітальні вкладення в обладнання визначаються на основі розрахованої потреби у ньому та оптових цін з урахуванням витрат на транспортування, влаштування фундаменту та монтаж:

$$
K_{\sigma\sigma} = \sum_{i=1}^{z} H_{\sigma n m} \cdot q_{np} \left( 1 + k_m + k_m + k_\phi \right) \cdot k_q, \qquad (3.2)
$$

- передавальні пристрої 6...7%;
- транспортні засоби 5...6%;
- інструменти, прилади, виробничий інвентар 8...9%;
- обчислювальна техніка 3...4%;
- інвентарна тара  $-1, 5...2\%$ ;
- інші основні фонди 2...3%.

|                       | $K_{\rho\delta} = \sum H_{\rho n m} \cdot q_{np} (1 + k_m + k_{n} + k_{\phi}) \cdot k_{\mu}$ , |              |                                   |                | (3.2)       |
|-----------------------|------------------------------------------------------------------------------------------------|--------------|-----------------------------------|----------------|-------------|
|                       | де z - кількість моделей обладнання.                                                           |              |                                   |                |             |
|                       | $\kappa_m, \kappa_m, \kappa_m$ -коефіцієнти, які враховують відповідно витрати на              |              |                                   |                |             |
|                       | транспортування (0,050,1); монтаж (0,040,06) та влаштування                                    |              |                                   |                |             |
|                       | фундаменту (0,020,08).                                                                         |              |                                   |                |             |
|                       |                                                                                                |              |                                   |                |             |
|                       | • Капітальні<br>вкладення                                                                      | $\mathbf{B}$ | інші                              | групи основних | фондів      |
|                       | визначають в процентах від вартості виробничого обладнання:                                    |              |                                   |                |             |
|                       | передавальні пристрої - 67%;                                                                   |              |                                   |                |             |
|                       | транспортні засоби - 56%;                                                                      |              |                                   |                |             |
|                       | інструменти, прилади, виробничий інвентар - 89%;                                               |              |                                   |                |             |
|                       | обчислювальна техніка - 34%;                                                                   |              |                                   |                |             |
|                       | інвентарна тара $-1,52\%$ ;                                                                    |              |                                   |                |             |
|                       | інші основні фонди - 23%.                                                                      |              |                                   |                |             |
|                       | Після вищезазначених розрахунків заповнюють табл. 3.2.                                         |              |                                   |                |             |
|                       |                                                                                                |              |                                   |                |             |
|                       | Таблиця 3.2 - Вартість, структура основних фондів та їх амортизація                            |              |                                   |                |             |
| $N_{\! \! \! \Omega}$ |                                                                                                |              | Балансова вартість                | Річна нор-     | Сума        |
| $3/\Pi$               | Група основних фондів                                                                          | грн.         | структура                         | ма амор-       | аморти-     |
|                       |                                                                                                |              | ОФ, %                             | тизації, %     | зації, грн. |
| 1.                    | Будівлі                                                                                        |              |                                   | 5,0            |             |
| 2.                    | Споруди                                                                                        |              |                                   | 6,7            |             |
| 3.                    | Передавальні пристрої                                                                          |              |                                   | 10,0           |             |
| 4.                    | Машини та обладнання                                                                           |              |                                   | 20,0           |             |
| 5.                    | Обчислювальна техніка                                                                          |              |                                   | 50,0           |             |
| 6.                    | Транспортні засоби                                                                             |              |                                   | 20,0           |             |
| 7.                    | Інструменти, прилади,<br>інвентар                                                              |              |                                   | 25,0           |             |
| 8.                    |                                                                                                |              |                                   | 16,7           |             |
| 9.                    | Інвентарна тара<br>Інші основні фонди                                                          |              |                                   |                |             |
|                       |                                                                                                |              | 100                               | 8,3            |             |
|                       | Загальна сума Воф                                                                              |              |                                   |                |             |
|                       | Капітальні вкладення в оборотні кошти приймають у розмірі                                      |              |                                   |                |             |
|                       | 2530% капіталовкладень                                                                         |              | в основні фонди. Загальний розмір |                |             |
|                       | капіталовкладень визначається як їх сума в основні фонди та в                                  |              |                                   |                |             |
|                       | оборотні кошти.                                                                                |              |                                   |                |             |
|                       |                                                                                                |              |                                   |                |             |
|                       |                                                                                                |              |                                   |                |             |
|                       |                                                                                                |              |                                   |                |             |
|                       |                                                                                                |              |                                   |                |             |
|                       |                                                                                                |              |                                   |                |             |
|                       |                                                                                                | 20           |                                   |                |             |

Таблиця 3.2 – Вартість, структура основних фондів та їх амортизація

#### **3.2 Розрахунок фонду заробітної плати персоналу цеху**

<span id="page-20-0"></span>3.2.1 Плановий річний фонд заробітної плати основних виробничих робітників:

$$
\Phi_{\scriptscriptstyle{3n}}^{\scriptscriptstyle{0}} = \overline{e}_{\scriptscriptstyle{200}}^{\scriptscriptstyle{6}} \cdot T_{\scriptscriptstyle{p}} \cdot (1 + K_{\scriptscriptstyle{0}}),\tag{3.3}
$$

де *в год е* – середня годинна тарифна ставка основних робітників (відрядників), грн./год.:

$$
\bar{e}_{\text{cool}}^s = \frac{\sum_{1}^{M} e_{\text{col}}^s \cdot t_{\text{turn}_i}}{\sum_{1}^{M} t_{\text{turn}_i}} = \frac{P_s \cdot 60}{\sum_{1}^{M} t_{\text{turn}_i}}, \qquad (3.4)
$$

де  $e_{zoo_i}^s$  — годинна тарифна ставка відрядника відповідного розряду роботи *і*-ої операції технологічного процесу, грн./год. (Додаток Е);

*tшт* – штучний час *і*-ої операції технологічного процесу, хв.:

*Р<sup>в</sup>* – відрядний розцінок на деталь. Визначається як сума операційних розцінок *Ропі*:

$$
P_e = \sum_{1}^{m} P_{on_i} = \sum_{1}^{m} \frac{e_{\text{eq}}^e \cdot t_{um_i}}{60}, \qquad (3.5)
$$

Розрахунок відрядної розцінки на деталь рекомендується звести до табл. 3.3.

*К<sup>д</sup>* – коефіцієнт, який враховує додаткову заробітну плату (доплати та надбавки).

| $N_2$ | Найменування | $t_{u,m}$ | Розряд | Годинна тарифна   | Розцінка на  |
|-------|--------------|-----------|--------|-------------------|--------------|
| οп.   | операци      | XB.       |        | ставка, грн./год. | деталь, грн. |
|       |              |           |        |                   |              |
|       |              |           |        |                   |              |
|       | Всього       |           |        |                   |              |

Таблиця 3.3 – Розрахунок відрядної розцінки на деталь

3.2.2 Плановий фонд заробітної плати допоміжних робітників за рік:

$$
\Phi_{\scriptscriptstyle 3n}^{\scriptscriptstyle \partial} = \sum_{i=1}^{Z} R_{\scriptscriptstyle c n_i}^{\scriptscriptstyle \partial} \cdot e_{\scriptscriptstyle c o \scriptscriptstyle \partial_i}^{\scriptscriptstyle \partial} \cdot F_{\scriptscriptstyle \partial p} \left( 1 + K_{\scriptscriptstyle \partial} \right),\tag{3.6}
$$

де *Z* – кількість видів професій допоміжних робітників; *д спі R* – кількість допоміжних робітників *і*-го розряду, осіб; *д год<sup>і</sup> е* – годинна тарифна ставка відповідного розряду грн./год. Розрахунок  $\sum R_{cn_i}^{\partial} \cdot e_{z\sigma Q}^{\partial}$ *Z i*  $\sum_{i=1}$   $R^{\partial}_{cn_i} \cdot e^{\partial}_{z \circ q}$ слід звести до табл. 3.4.

Таблиця 3.4 – Розрахунок заробітної плати допоміжних робітників цеху

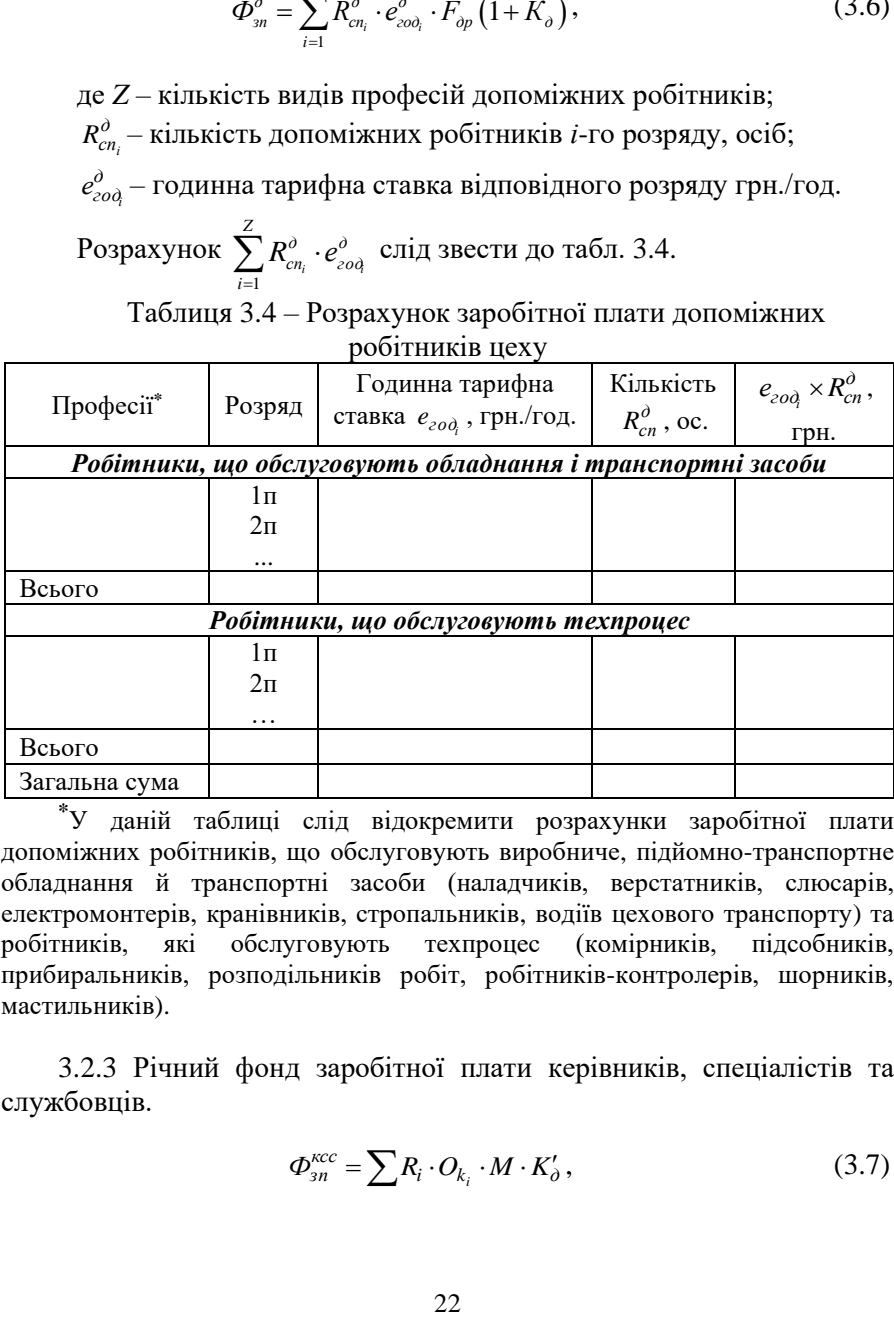

**\***У даній таблиці слід відокремити розрахунки заробітної плати допоміжних робітників, що обслуговують виробниче, підйомно-транспортне обладнання й транспортні засоби (наладчиків, верстатників, слюсарів, електромонтерів, кранівників, стропальників, водіїв цехового транспорту) та робітників, які обслуговують техпроцес (комірників, підсобників, прибиральників, розподільників робіт, робітників-контролерів, шорників, мастильників).

3.2.3 Річний фонд заробітної плати керівників, спеціалістів та службовців.

$$
\Phi_{sn}^{kcc} = \sum R_i \cdot O_{k_i} \cdot M \cdot K'_o \,,\tag{3.7}
$$

де *R<sup>і</sup>* - кількісний склад *і*-ої категорії працівників за штатним розкладом, осіб;

*О<sup>к</sup>* – середньомісячний оклад *і*-ої категорії працівників за штатним розкладом, грн./міс.;

*Kд* – коефіцієнт, який враховує підвищення планового фонду заробітної плати за рахунок доплат.

3.2.4 Загальний річний фонд заробітної плати працівників цеху:

$$
\Phi_{3n}^{3ac} = \Phi_{3n}^o + \Phi_{3n}^o + \Phi_{3n}^{kcc}
$$
\n(3.8)

3.2.5 Середньомісячна заробітна плата одного працівника визначається окремо за категоріями: основний робітник, допоміжний, керівник, спеціаліст, службовець за формулою:

$$
3_{u} = \frac{\Phi_{_{3n}}}{R_i \cdot 12},
$$
\n(3.9)

де *Фзп* – сумарний річний фонд заробітної плати даної категорії працівників цеху, грн.

#### <span id="page-22-0"></span>**3.3 Розрахунок кошторису витрат на утримання та експлуатацію обладнання**

На початку даного підрозділу слід скласти таблицю технічних параметрів обладнання, яке використовується у даному технологічному процесі (табл. 3.5).

| 100111111300<br>Textil illi hapametph conaghamm |        |                      |                                          |                                                           |  |  |  |
|-------------------------------------------------|--------|----------------------|------------------------------------------|-----------------------------------------------------------|--|--|--|
| Найменува-<br>ння облад-<br>нання               | Модель | Потреба,<br>$q_{np}$ | Потужність<br>електродви-<br>гунів, кВт* | Група ремонтної<br>складності механічної<br>частини, УРО* |  |  |  |
|                                                 |        |                      |                                          |                                                           |  |  |  |
|                                                 |        |                      |                                          |                                                           |  |  |  |
| Всього                                          |        |                      |                                          |                                                           |  |  |  |

Таблиця 3.5 – Технічні параметри обладнання

\*У стовпчиках 4 і 5 вказані параметри слід помножити на потребу в обладнанні *qпр*.

Розрахунок кошторису витрат на утримання та експлуатацію обладнання цеху доцільно звести у табл. 3.6.

| N <sub>2</sub><br>$3/\Pi$ | Стаття витрат                                                                                                    | Формула, розрахунок                                                                                                    | Сума,     |
|---------------------------|----------------------------------------------------------------------------------------------------|----------------------------------------------------------------------------------------------------|-----------|
| $\mathbf{1}$              |                                                                                                    |                                                                                                    | грн.<br>4 |
| 1.                        | Оплата праці допо-<br>міжних робітників з<br>ремонту та обслуго-<br>виробни-<br>вуванню<br>підйомно-<br>та<br>чого<br>транспортного обла-<br>днання, водіїв цехо-<br>вого транспорту (ос-<br>новна, додаткова з<br>відрахуваннями<br>y<br>соціальні фонди) | $3_{\partial p} = \sum_{i=1}^{Z} R_{cn_i}^{\partial} \cdot e_{zo\partial_i}^{\partial} \cdot F_{\partial p} \cdot (1 + K_{\partial}) \cdot \left(1 + \frac{\Pi_{cou}}{100}\right),$<br>де $\Pi_{cou}$ - процент відрахувань у соці-<br>альні фонди                                                                                                    |           |
| 2.                        | Витрати на електро-<br>енергію силову                                                                                                    | $B_{e\tau} = \frac{\prod_{y} \cdot F_{opu} \cdot K_o \cdot K_u \cdot K_n}{K_{ou} \cdot K_{v}} \cdot H_{e\tau},$<br>де $\Pi_{y}$ – встановлена потужність еле-<br>ктродвигунів обладнання цеху, кВт;<br>$F_{\partial p_M}$ – дійсний річний фонд часу ро-<br>боти обладнання, год.;<br>$K_o=0,65-0,8$ - середній коефіцієнт од-<br>електродвигунів<br>ночасної<br>роботи<br>верстата;<br>$K_u=0,3-0,5$ – коефіцієнт, який враховує<br>електродвигунів<br>завантаження<br>Bep-<br>стата у часі;<br>$K_n=0,4-0,8$ – коефіцієнт, який враховує<br>електродвигунів<br>завантаження<br>вер-<br>стата за потужністю;<br>$K_{\text{em}}$ =0,92-0,96 - коефіцієнт, який вра-<br>ховує втрати електроенергії у мережі<br>підприємства;<br>$K_{\kappa 0}$ =0,86-0,9 - середній коефіцієнт ко-<br>рисної дії електродвигунів;<br>$H_{e}$ - ціна 1 кВт-год силової електро-<br>енергії, грн. ( $U_{e\eta} = 4.5$ грн/ кВт-год). |           |
| 3.                        | Технічний огляд і об-<br>слуговування облад-<br>нання                                                                                                    | 3a<br>укрупненими<br>нормами<br>можна<br>прийняти у розмірі 10800-15000 грн.<br>на рік у розрахунку на один верстат                                                                                                    |           |

Таблиця 3.6 – Витрати на утримання та експлуатацію обладнання цеху

Продовження табл. 3.6

| 1                      |                                                                                                    | 3                                                                                                    | 4 |
|------------------------|----------------------------------------------------------------------------------------------------|----------------------------------------------------------------------------------------------------|---|
| $\overline{4}$ .<br>5. | Вартість допоміжних<br>матеріалів (мастиль-<br>них,<br>змащувальних,<br>емульсій для охолод-<br>ження), води, пари,<br>стисненого повітря<br>Амортизація машин,<br>обладнання, транспо-<br>ртних засобів, інстру-<br>ментів, приладів, ви-<br>робничого інвенарю,<br>інвентарної тари | Складає 5400-6000 грн. на<br>ОДИН<br>верстат<br>Визначається як сума амортизаційних<br>відрахувань<br>відповідних<br>груп<br>основних фондів (див. табл. 3.2)                                                                                                    |   |
| 6.                     | Витрати на ремонт<br>обладнання і техно-<br>логічного оснащення:<br>а) витрати на усі види<br>ремонту обладнання                                                                                                    | $P_{y} = \frac{K_{po} \cdot B_{p} \cdot K_{ea}}{T},$<br>де $K_{po}$ – загальна кількість умовних ре-<br>монтних одиниць механічної частини<br>обладнання цеху;<br>$B_p = 800 - 900$ грн. – річні витрати на усі<br>обладнання<br>ремонту<br>ВИДИ<br>$\bf{B}$<br>розрахунку<br>на<br>ремонтну<br>одну<br>одиницю його механічної частини;<br>$K_{e\pi}$ - коефіцієнт, який враховує ви-<br>трати на ремонт електричної частини<br>устаткування $(K_{e\bar{e}}=1,3);$<br>$T_{pu} = 6 - 7$ років – середня тривалість між-<br>ремонтного циклу механообробного<br>обладнання. |   |
|                        | в) вартість запасних<br>частин, деталей, вуз-<br>лів та інших матеріалів                                                                                                    | Орієнтовно складають до 3% вартості<br>виробничого обладнання<br>30%                                                                                                    |   |
|                        | б) витрати на поточ-<br>ний ремонт техно-<br>логічного оснащення                                                                                                    | Орієнтовно<br>складають<br>до<br>вартості технологічного оснащення                                                                                                    |   |

Продовження табл. 3.6

| 7.  | Витрати на утриман-<br>ня та експлуатацію<br>цехового транспорту: |                                                                                                    |  |
|-----|-------------------------------------------------------------------|----------------------------------------------------------------------------------------------------|--|
|     | а) витрати на пальне,<br>зарядку акумуляторів                     | Складають до 8%<br>вартості<br>транспортних засобів                                                               |  |
|     | б) поточний ремонт<br>цехового транспорту                         | Складають до 20%<br>вартості<br>транспортних засобів                                                              |  |
| 8.  | Всього                                                            | Сума витрат за статтями 1-7 кошторису                                                                             |  |
| 9.  | Інші витрати                                                      | Складають до 5% суми витрат за<br>попередніми статтями                                                            |  |
| 10. | Всього витрат $B_{\nu o}$                                         | Сума витрат за статтями 8 і 9                                                                                     |  |
| 11. | Процент витрат на<br>утримання та екс-<br>плуатації обладнання    | $\Pi_{\scriptscriptstyle{60}} = \frac{\Delta_{\scriptscriptstyle{y0}}}{\Delta^{\scriptscriptstyle{0}}} \cdot 100$ |  |

### **3.4 Розрахунок кошторису цехових витрат**

<span id="page-25-0"></span>Розрахунок кошторису цехових витрат слід звести до табл. 3.7.

| No<br>$3/\Pi$ | Стаття витрат                                                                                                    | Формула, розрахунок                                                                                        | Сума,<br>Грн. |
|---------------|----------------------------------------------------------------------------------------------------|----------------------------------------------------------------------------------------------------|---------------|
|               |                                                                                                    | 3                                                                                                    |               |
| 1.            | Оплата праці керів-<br>ників, спеціалістів і<br>службовців цеху                                                                | $3_{\kappa cc} = \sum R_i \cdot O_{k_i} \cdot M \cdot (1 + K_{\partial}) \cdot (1 + \frac{H_{cou}}{100}),$ |               |
| 2.            | Амортизація буді-<br>вель, споруд, пере-<br>давальних пристро-<br>їв, обчислювальної<br>техніки та<br>1НШИХ<br>основних фондів | Визначається як сума амортизаційних<br>відрахувань відповідних груп основ-<br>них фондів (див. табл. 3.2)  |               |
| 3.            | Утримання будівель,<br>споруд, інвентаря:<br>а) витрати на опален-<br>ня цеху і вентиляцію;                                    | Визначається за тарифом 360 грн. на<br>рік за 1 м <sup>2</sup> площі цеху                                  |               |

Таблиця 3.7 – Кошторис цехових витрат

Продовження табл. 3.7.

| 1   | $\mathfrak{D}$                                                                                  | 11.1804<br>3                                                                                                    | 4 |  |  |
|-----|-------------------------------------------------------------------------------------------------|----------------------------------------------------------------------------------------------------|---|--|--|
|     | б) витрати на воду<br>побутових<br>для<br>потреб;                                               | Визначається із розрахунку 15 м <sup>3</sup> на рік<br>на одного робітника основного та допо-<br>міжного. Ціна 1 м <sup>3</sup> води - 45,98 грн.                                                                    |   |  |  |
|     | в) витрати на елек-<br>троенергію для освіт-<br>лення<br>виробничих<br>приміщень цеху;          | На місцеве освітлення - із розрахунку<br>0,06 кВт на кожне робоче місце; на<br>загальне освітлення - 0,2 кВт на кожні<br>45 м <sup>2</sup> загальної площі цеху (освітлю-<br>вальний період складає 2600 год. на рік |   |  |  |
|     | г) витрати на мате-<br>ріали для господар-<br>ських та побутових<br>потреб;                     | Визначається із розрахунку 300 грн. на<br>рік на кожні 100 м <sup>2</sup> загальної площі<br>цеху                                                                                                    |   |  |  |
|     | д) оплата послуг ін-<br>ших підрозділів під-<br>приємства                                       | Визначається за укрупненими нормати-<br>вом - 5400 грн. на рік на кожні 100 м <sup>2</sup><br>площі цеху                                                                                                    |   |  |  |
| 4.  | Поточний ремонт бу-<br>дівель, споруд, вироб-<br>ничого інвентаря                               | Визначається за укрупненим нормати-<br>вом - 2,5% від вартості основних<br>фондів названих груп                                                                                                    |   |  |  |
| 5.  | Витрати на<br>прове-<br>дення<br>випробувань,<br>дослідів, раціоналіза-<br>цію та винахідництво | Визначаються<br>укрупненими<br>за<br>нормативами - 2-3% від фонду оплати<br>праці працівників цеху                                                                                                    |   |  |  |
| 6.  | Витрати на охорону<br>праці                                                                     | Визначаються із розрахунку 3160-3600<br>грн. на рік на одного працівника цеху                                                                                                    |   |  |  |
| 7.  | Оплата праці допо-<br>міжних робітників,<br>що обслуговують те-<br>хнологічний процес           | Визначається з урахуванням заробітної<br>основної,<br>допоміжної<br>плати<br>та<br>відрахувань до соціальних фондів                                                                                                  |   |  |  |
| 8.  | Всього                                                                                          | Сума витрат за статтями 1-7 кошторису                                                                                                    |   |  |  |
| 9.  | Інші витрати                                                                                    | Складають 2-3% від суми витрат за<br>попередніми статтями                                                                                                    |   |  |  |
| 10. | Всього витрат $B_u$                                                                             | Сума витрат за статтями 8 і 9                                                                                                    |   |  |  |
|     | Процент<br>цехових<br>витрат                                                                    | $\Pi_{u} = \frac{B_{u}}{\Phi_{u}^{o}} \cdot 100$                                                                                                    |   |  |  |

#### **3.5 Розрахунок планової цехової собівартості деталі**

<span id="page-27-0"></span>Цехова собівартість виготовлення деталі визначається як сума калькуляційних статей витрат:

$$
C_{uex} = M_o + 3_{oo} + B_c + B_{iu} + B_o + B_u, \qquad (3.10)
$$

де *М<sup>о</sup>* – вартість основних матеріалів, грн.:

*Зод* – основна та додаткова заробітна плата основних виробничих робітників, грн.;

*В<sup>с</sup>* – відрахування на соціальні потреби, грн.;

*Восн* – витрати на експлуатацію спеціального оснащення, грн.;

*В<sup>о</sup>* – витрати на утримання та експлуатацію обладнання, грн.;

*В<sup>ц</sup>* – цехові витрати, грн.

*Вартість основних матеріалів*:

$$
M_o = a_p \cdot H_u \cdot K_{mp} - a_e \cdot H_e,
$$
\n(3.11)

де *а<sup>р</sup>* – норма витрат матеріалу, кг;

 $H_{\text{M}}$  – ціна матеріалу, грн./кг;

*Ктр* – коефіцієнт, який враховує транспортно-заготівельні витрати, втрати при зберіганні матеріалів (приймається у розмірі 1,05...1,08);

*а<sup>в</sup>* – маса відходів, кг;

*Ц<sup>в</sup>* – ціна відходів, грн./кг.

*Заробітна плата основна і додаткова виробничих робітників*:

$$
3_{oo} = P_e \left( 1 + K_o \right),\tag{3.12}
$$

де *Р<sup>в</sup>* – відрядна розцінка за виготовлення деталі.

*Відрахування на соціальні потреби* виробничих робітників:

$$
B_c = 3_{oo} \cdot \frac{K_c}{100} \,, \tag{3.13}
$$

де *П<sup>с</sup>* – відсоток єдиного соціального внеску.

*Витрати на експлуатацію спеціального оснащення*, що припадають на одну деталь, складають 3,8-5,5 грн. на одну нормогодину трудомісткості її виготовлення (менше значення відповідає ДС, більше – ВС виробництву).

*Витрати на утримання та експлуатацію обладнання* у собівартості деталі:

$$
B_o = \frac{\Pi_{so}}{100} \, 3_o \,, \tag{3.14}
$$

де *Пво* – процент витрат на утримання та експлуатацію обладнання (підсумок розрахунку у табл. 3.6);

*З<sup>о</sup>* – основна заробітна плата за виготовлення деталі (відрядний розцінок), грн.

*Цехові витрати*:

$$
K_u = \frac{\Pi_u}{100} \, 3_o \,, \tag{3.15}
$$

де *П<sup>ц</sup>* – процент цехових витрат (табл. 3.7).

Калькуляцію цехової собівартості одиниці продукції слід звести до табл. 3.8.

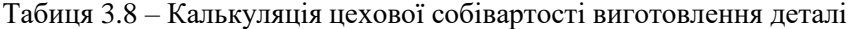

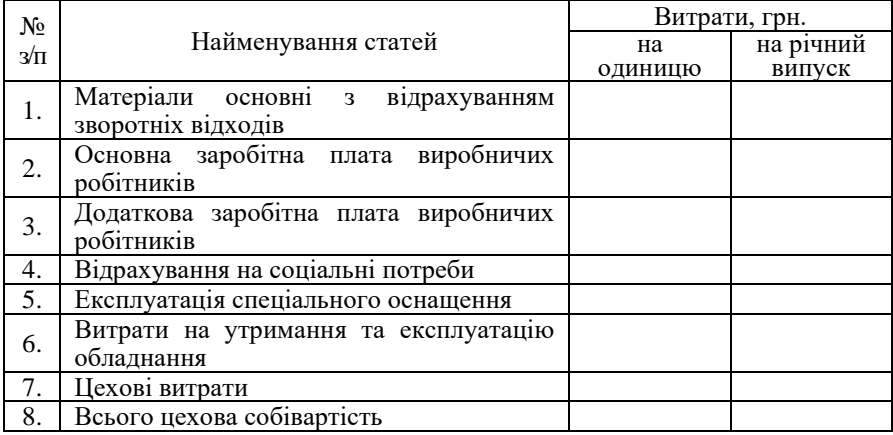

#### <span id="page-29-0"></span>**3.6 Визначення підсумкових техніко-економічних показників**

Крім показників, розрахованих у попередніх розділах курсової роботи, слід додатково визначити такі:

▪ Собівартість товарного випуску продукції:

$$
C_{mn} = C_{up} \cdot K_{\partial \sigma} \cdot K_u, \qquad (3.16)
$$

де *Сцр* – цехова собівартість річного випуску деталі, грн.; *Кдов* – коефіцієнт довантаження;

*К<sup>ц</sup>* – коефіцієнт переводу в цех.

▪ Виробіток продукції на одного робітника:

$$
B_n = \frac{T_p}{R_o},\tag{3.17}
$$

де *Т<sup>р</sup>* – трудомісткість річної виробничої програми цеху, нормо-*R<sup>о</sup>* – чисельність основних робітників цеху, ос.

год;

▪ Фондовіддача:

$$
\Phi_{\scriptscriptstyle e} = \frac{C_{mn}}{B_{\scriptscriptstyle o\phi}},\tag{3.18}
$$

де *Воф* – балансова вартість основних фондів цеху, грн.

▪ Фондоозброєність праці:

$$
\Phi_{\sigma s\bar{\sigma}\rho} = \frac{B_{\sigma\phi}}{R_{\sigma}},\tag{3.19}
$$

▪ Зарплатомісткість продукції:

$$
3_{_{\scriptscriptstyle{M}}n} = \frac{\Phi_{_{\scriptscriptstyle{3}}n}^{^{3ac}}}{C_{_{\scriptscriptstyle{mn}}}} \cdot 100\% \,, \tag{3.20}
$$

де *заг Фзп* – річний фонд оплати праці працівників цеху, грн.

Підсумкові техніко-економічні показники роботи цеху слід звести до табл. 3.9.

| $N_2$ | Показник                                   | Одиниця<br>виміру | Величина |
|-------|--------------------------------------------|-------------------|----------|
| 1.    | Програма запуску деталей $(N_3)$           | шт./рік           |          |
| 2.    | Трудомісткість виробничої програми $(T_p)$ | нормо-год         |          |
| 3.    | Собівартість товарного випуску продукції   | грн.              |          |
| 4.    | Чисельність персоналу всього               | oci <sub>6</sub>  |          |
|       | у тому числі:                              |                   |          |
|       | - керівників                               | oció              |          |
|       | - спеціалістів                             | oció              |          |
|       | - службовців                               | осіб              |          |
|       | - основних робітників                      | осіб              |          |
|       | - допоміжних робітників                    | осіб              |          |
| 5.    | Вартість основних фондів                   | грн.              |          |
| 6.    | Фонд заробітної плати працівників цеху     | грн.              |          |
| 7.    | Середньомісячна заробітна плата:           |                   |          |
|       | - керівника                                | грн.              |          |
|       | - спеціаліста                              | грн.              |          |
|       | - службовця                                | грн.              |          |
|       | - основного робітника                      | грн.              |          |
|       | - допоміжного робітника                    | грн.              |          |
| 8.    | Виробіток продукції на одного робітника    | нормо-год         |          |
| 9.    | Фондовіддача                               | грн./грн.         |          |
| 10.   | Фондоозброєність праці                     | грн./ос.          |          |
| 11.   | Зарплатомісткість продукції                | $\%$              |          |

Таблиця 3.9 – Техніко-економічні показники роботи цеху

#### **РЕКОМЕНДОВАНА ЛІТЕРАТУРА**

- <span id="page-31-0"></span>1. Бахтінова А.П., Гиль О.О., Гришина Л.О. Організація виробництва: практикум: Навч. посіб. «Львiв: Новий Світ-2000», 2008. 216 с.
- 2. Бойчик І.М Економіка підприємства: підручник. К.: Видавництво «Кондор». 2016. 378 с.
- 3. Економіка підприємства: Навч. посібн / уклад.: Є.О. Балацький, О.М. Дутченко, Г.М. Шамота та ін. Суми: ДВНЗ «УАБС НБУ»,  $2014.154 c$
- 4. Економіка підприємства: підручник / за заг. ред. д.е.н., проф. Ковальської Л.Л. та проф. Кривов'язюка І.В. К.: Видавничий дім «Кондор», 2020. 700 с.
- 5. Економіка підприємства: Підручник / за заг. ред. д.е.н., проф. Л.Г. Мельника. Суми: Університетська книга, 2019. 864 с.
- 6. Економіка підприємства: Підручник/ За ред. С. Ф. Покропивного. К.: КНЕУ. 1999. 556 с.

#### **ДОДАТКИ**

#### **Додаток А**

#### <span id="page-32-1"></span><span id="page-32-0"></span>**Центральноукраїнський національний технічний університет Економічний факультет Кафедра економіки та підприємництва**

# **РОЗРАХУНКОВО-ПОЯЗНЮВАЛЬНА ЗАПИСКА**

**до практичних робіт з дисципліни «Економіка підприємства» на тему: «Економічні розрахунки при проєктуванні механічного цеху»**

> Студента III курсу групи \_\_\_\_\_\_\_\_\_\_\_\_\_\_\_\_\_ спеціальності: 051 «Економіка» \_\_\_\_\_\_\_\_\_\_\_\_\_\_\_\_\_\_\_\_\_\_\_\_\_\_\_\_\_\_\_\_\_\_\_\_\_\_\_

(підпис, прізвище та ініціали) Перевірив: \_\_\_\_\_\_\_\_\_\_\_\_\_\_\_\_\_\_\_\_\_\_\_\_\_\_\_\_\_

\_\_\_\_\_\_\_\_\_\_\_\_\_\_\_\_\_\_\_\_\_\_\_\_\_\_\_\_\_\_\_\_\_\_\_\_\_\_\_ (посада, вчене звання, науковий ступінь, прізвище та ініціали)

Розрахункова робота №1: Кількість балів: \_\_\_\_\_\_\_\_ Оцінка ECTS\_\_\_\_\_

Розрахункова робота №2: Кількість балів: **Данькість балів:** Данька ЕСТS

Розрахункова робота №3: Кількість балів: **Данька ССТ**S

Розрахункова робота №4: Кількість балів: **Данаствия** Оцінка ECTS\_\_\_\_\_\_

Кропивницький 20\_\_\_ р.

### **Додаток Б**

<span id="page-33-0"></span>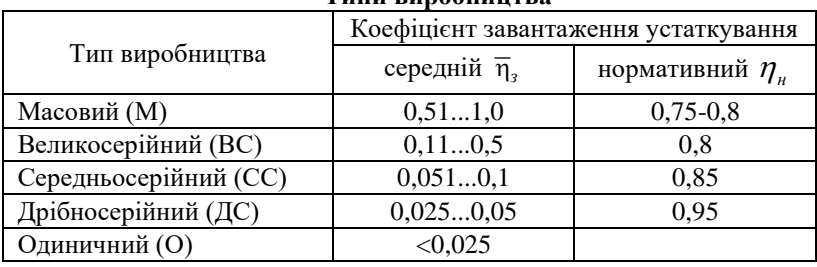

#### **Типи виробництва**

## **Додаток В**

#### <span id="page-33-1"></span>**Нормативи чисельності допоміжних робітників механічного цеху**

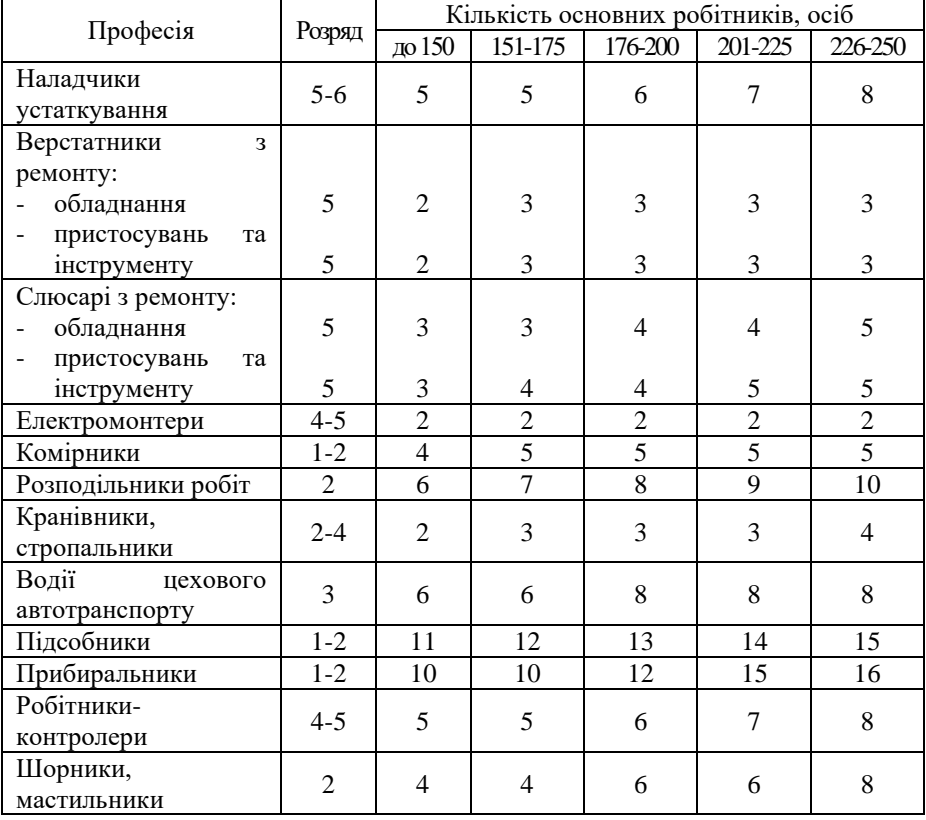

### **Додаток Г**

|                               |                       | целу                              |                |                |            |
|-------------------------------|-----------------------|-----------------------------------|----------------|----------------|------------|
|                               |                       | Кількість робітників у цеху, ос.  | Посадо-        |                |            |
| ерсоналу*<br><b>Категорія</b> | Посада                | 200-450                           | 450-800        | Більше,        | вий оклад, |
|                               |                       |                                   |                | ніж 800        | грн./міс.  |
| ${\bf K}$                     | Начальник цеху        | 1                                 | 1              | 1              | 17100      |
| $\bf K$                       | Заступник начальника  | 1                                 | 1              | 1              | 14940      |
|                               | цеху                  |                                   |                |                |            |
| ${\bf K}$                     | Змінний майстер       | 1 на 15-40 робітників (табл. Г.2) |                |                | 10830      |
| К                             | Старший майстер       | 1 на 2 змінних майстра            |                | 11970          |            |
| $\bf K$                       | Начальник             |                                   |                |                |            |
|                               | технологічного бюро   | 1                                 | 1              | 1              | 11400      |
| К                             | Начальник бюро праці  |                                   |                |                |            |
|                               | та заробітної плати   | 1                                 |                |                | 11400      |
| К                             | Механік цеху          | 1                                 | 1              | 1              | 11160      |
| $\bf K$                       | Начальник бюро        |                                   |                |                |            |
|                               | цехового контролю     | 1                                 |                |                | 10950      |
| К                             | Контрольний майстер   | $\overline{2}$                    | $\overline{2}$ | $\overline{2}$ | 10380      |
| c <sub>II</sub>               | Інженер-технолог      | $4 - 5$                           | $6 - 7$        | $8 - 10$       | 9690       |
| $c\Pi$                        | Інженер з інструменту | 1                                 | 1              |                | 9690       |
| $c\Pi$                        | Інженер-програміст    | 1                                 | $\overline{2}$ | 3              | 10050      |
| c <sub>II</sub>               | Економіст             | 1                                 | $\overline{2}$ | $\overline{2}$ | 9690       |
| c <sub>II</sub>               | Бухгалтер             | 1                                 | $\overline{2}$ | $\overline{2}$ | 9690       |
| $c\Pi$                        | Нормувальник          | $2 - 3$                           | $3-4$          | $4 - 5$        | 9450       |
| $c_{\Pi}$                     | Диспетчер             | $2 - 3$                           | $3-4$          | $4 - 5$        | 2890       |
| $c_{\Pi}$                     | Обліковець            | 1                                 | $\overline{2}$ | $\mathfrak{2}$ | 8670       |
| $c_{\Pi}$                     | Табельник             | $\overline{2}$                    | $\overline{3}$ | $\overline{3}$ | 8220       |
| $c_{\Pi}$                     | Завідувач складом     | $\mathbf{1}$                      | $\mathbf{1}$   | $\mathbf{1}$   | 8100       |

<span id="page-34-0"></span>Таблиця Г.1 – Нормативи чисельності керівників, спеціалістів, та службовців цеху

\*Категорія персоналу: к - керівники, сп - спеціалісти, сл - службовці

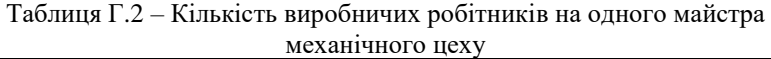

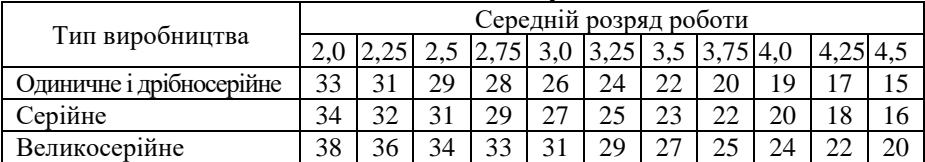

## **Додаток Д**

<span id="page-35-0"></span>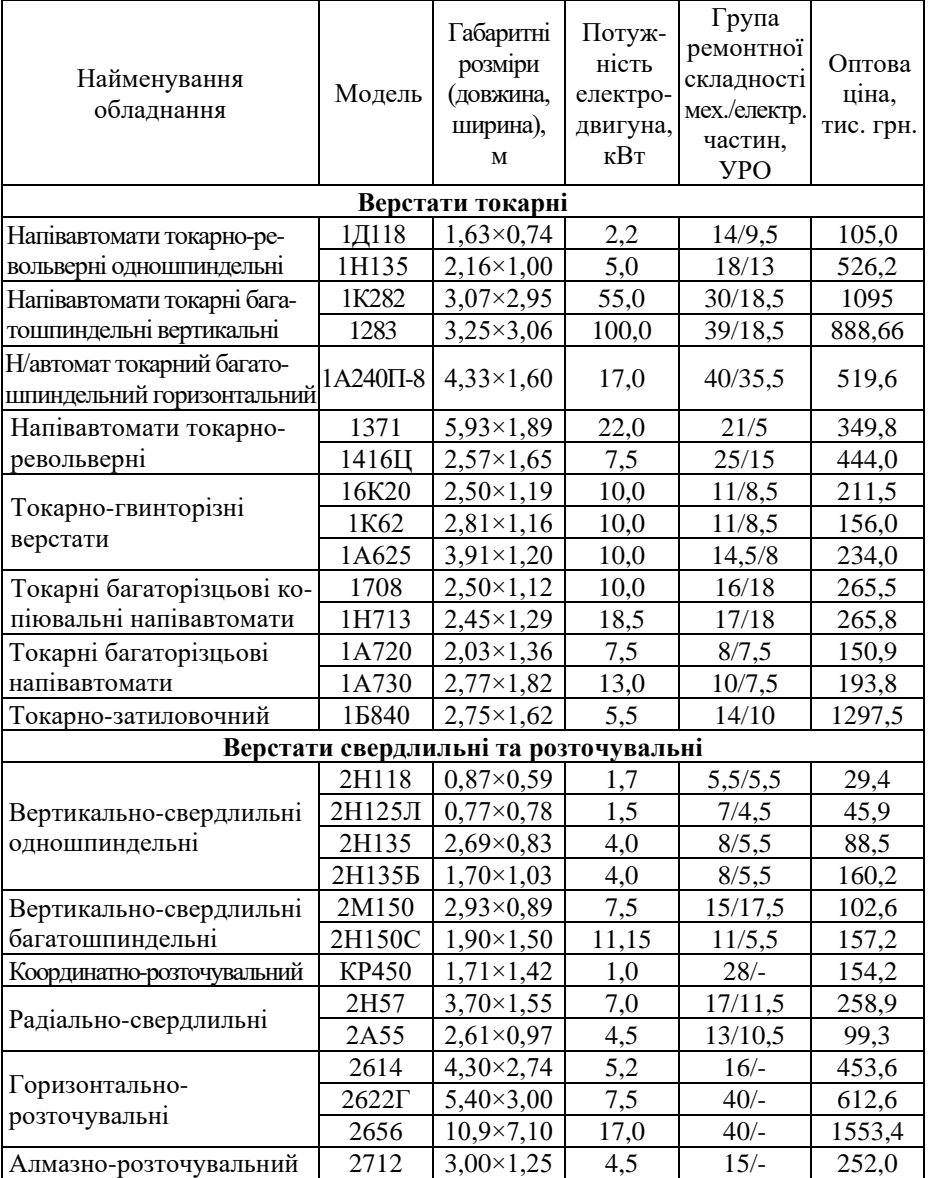

## **Характеристика металорізального обладнання**

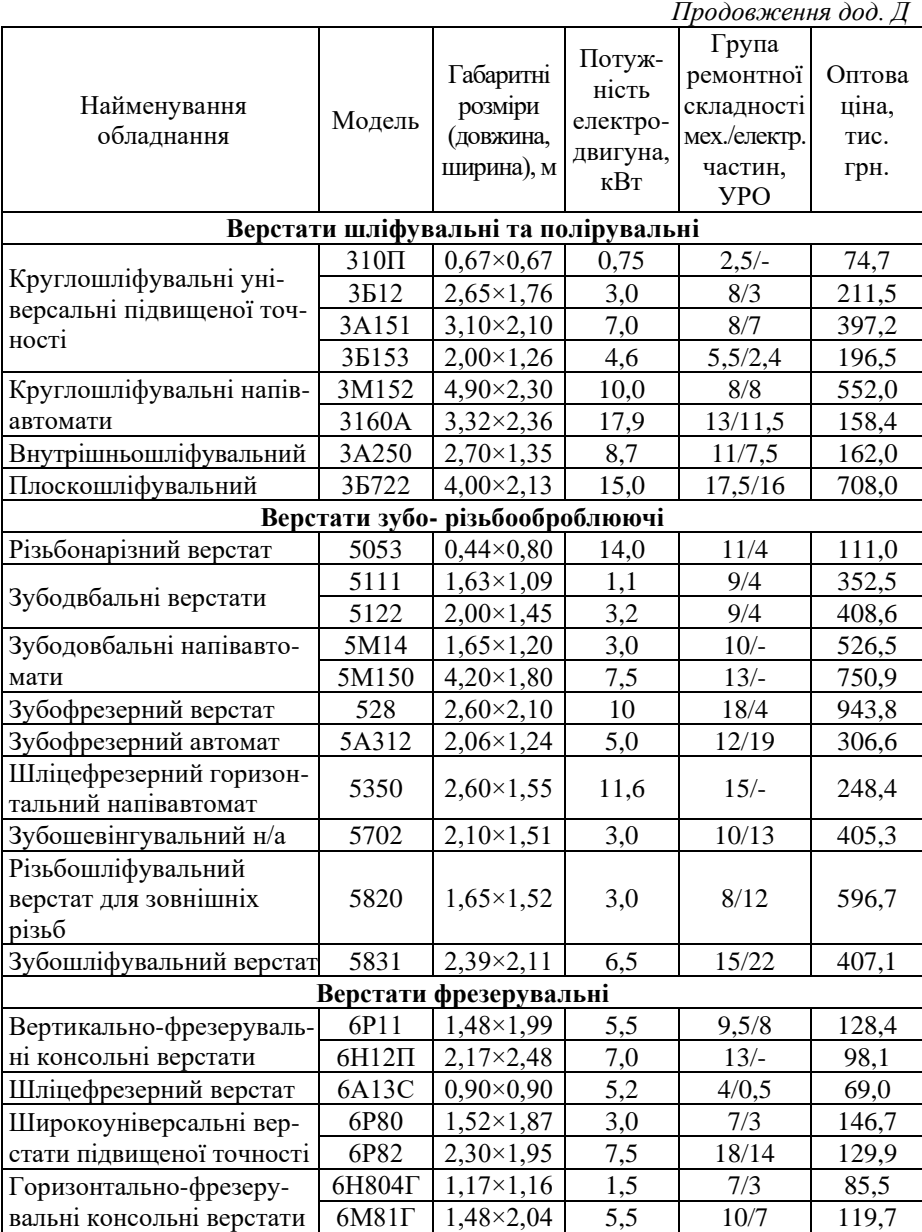

*Подовження дод. Д*

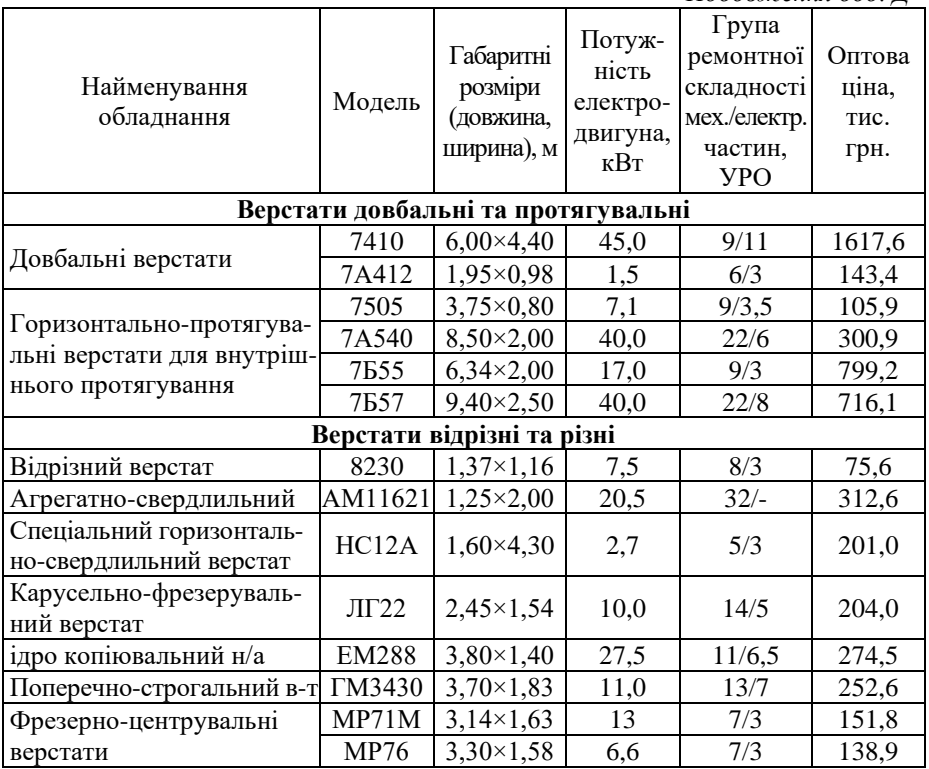

## **Додаток Е**

### **Тарифна сітка (фрагмент)**

<span id="page-38-0"></span>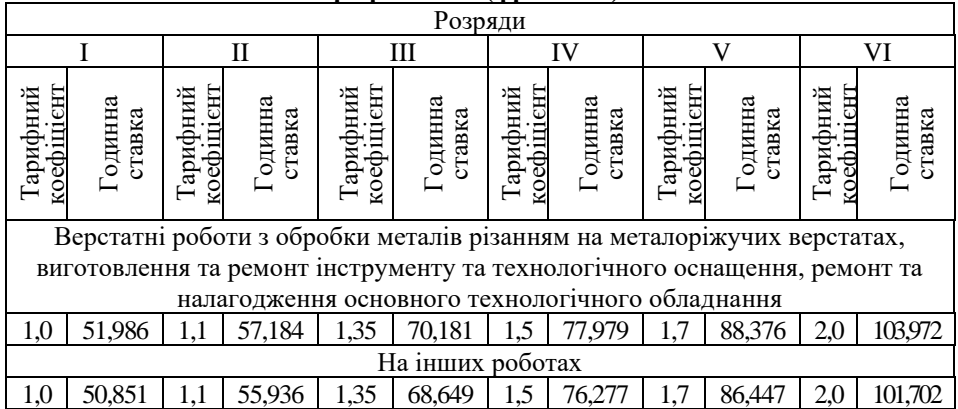

## **3MICT**

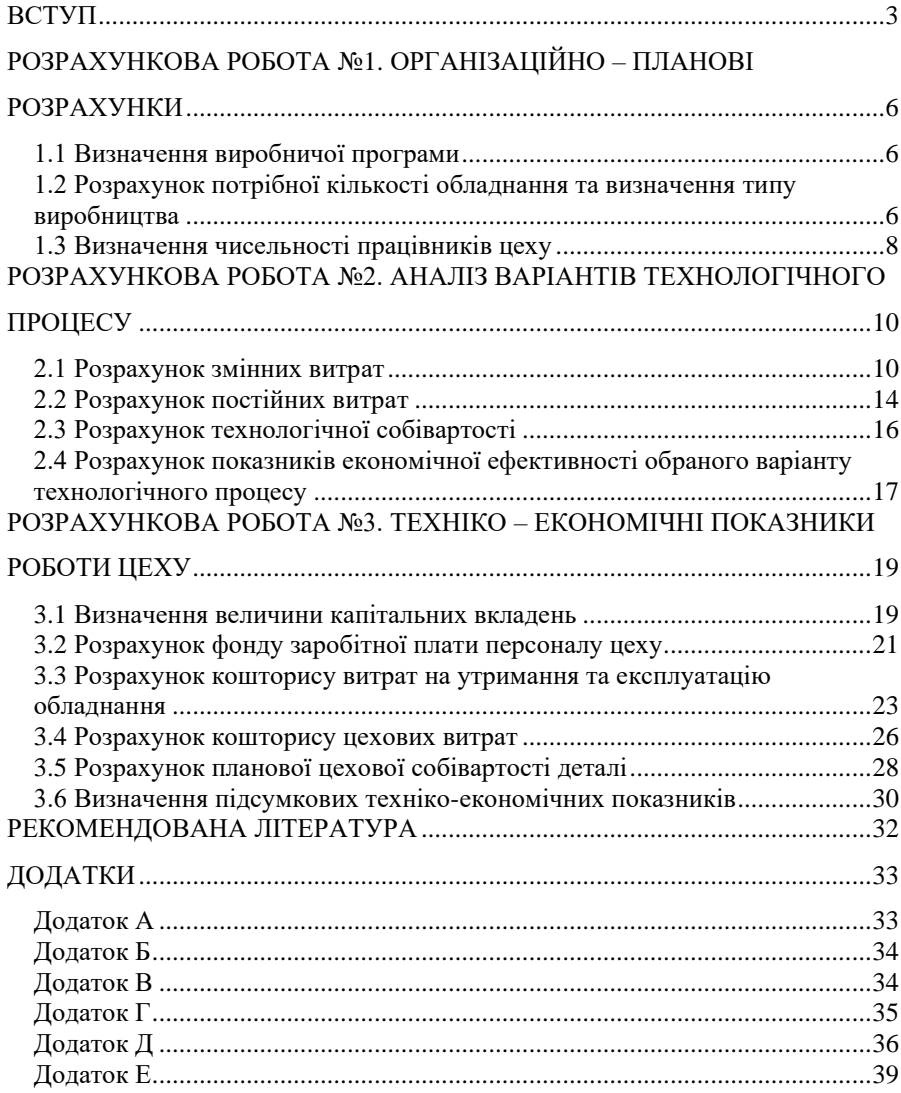

# **ДЛЯ НОТАТОК**

# **ДЛЯ НОТАТОК**

# **ДЛЯ НОТАТОК**

### МЕТОДИЧНЕ ВИДАННЯ

*Журило Ірина Валентинівна*, к.е.н., доцент

## **ЕКОНОМІЧНІ РОЗРАХУНКИ ПРИ ПРОЄКТУВАННІ МЕХАНІЧНОГО ЦЕХУ**

**Методичні вказівки до виконання розрахункових робіт з навчальної дисципліни «Економіка підприємства» для студентів спеціальності 051 «Економіка»**

Формат 60×84 1/6. Умов. друк. арк. 2,5. © ЦНТУ: 25006, м. Кропивницький, пр. Університетський, 8.